## CSE 374 Programming Concepts & Tools

#### Hal PerkinsWinter 2011Lecture 22 – Shared-Memory Concurrency

### **Concurrency**

- • Computation where "multiple things happen at the same time" is inherently more complicated than sequential computation
- Entirely new kinds of bugs and obligations
- Two forms of concurrency:
	- – time-slicing: only one computation at a time but preempt to provide responsiveness or mask I/O latency
	- – true parallelism: more than one CPU (e.g., new consumer machines have two, newer machines have 4-8, your laptop has ?, …)
- No problem unless the different computations need to communicate or use the same resources

#### Example: processes

- The O/S runs multiple processes "at once".
- Why? (Convenience, efficient use of resources, performance)
- No problem: keep their address-spaces separate.
- But they do communicate/share via files (and pipes).
- Things can go wrong, e.g., a *race condition*: echo "hi" > someFilefoo='cat someFile' # assume foo holds the string "hi"??
- The O/S provides *synchronization mechanisms* to avoid this (see CSE 410)

## The old story

- We said a running Java or C program had code, a heap, global variables, a stack, and "what is executing right now" (in assembly, a *program counter*).
- C, Java support parallelism similarly (other languages can be different):
	- –One pile of code, global variables, and heap.
	- –Multiple "stack + program counter"s — called threads
	- –Threads can be *pre-empted* whenever by a *scheduler*
	- – Threads can communicate (or mess each other up) via *shared memory*.
- Various *synchronization mechanisms* control what *thread interleavings* are possible.
	- –"Do not do your thing until I am done with my thing"

### Threads in C and Java

C: The POSIX Threads (pthreads) library #include <pthread.h>

- Link with –lpthread
- pthread\_create takes a function pointer and an argument for it; runs it as a separate thread.
- Many types, functions, macros for threads, locks, etc. Java: Built into the language
- Subclass java.lang.Thread overriding run
- Create a Thread object and call its start method
- Any object can "be synchronized on" (later)

## Why do this?

Convenient structure of code

- • Example: two threads using information computed by the other
- Example: failure-isolation each "file request" in its own thread so if a problem just "kill that request"
- • Example: Fairness – one slow computation only takes some of the CPU time without your own complicated timer code. Avoids starvation

Performance

- • Run other threads while one is reading/writing to disk (or other slow thing that can happen in parallel)
- Use more than one CPU at the same time
	- The way computers will get faster over the next decade
	- –So no parallelism means no faster.

## Simple synchronization

- • If one thread did nothing of interest to any other thread, why is it running?
- So threads have to *communicate* and *coordinate*.
	- – Use each others' results; avoid messing up each other's computation.
- Simplest two ways not to mess each other up (don't underestimate!):
	- 1. Do not access the same memory.
	- 2. Do not mutate shared memory.
- Next simplest: One thread does not run until/unless another thread is done
	- –Called a *join*

## Using parallel threads

A common pattern for expensive computations:

- Split the work
- Join on all the helper threads
- Called fork-join parallelism

To avoid bottlenecks, each thread should have about the same amount of work (load-balancing)

• Performance depends on number of CPUs available and will typically be less than "perfect speedup"

#### Less structure

- • Often you have a bunch of threads running at once and they might need the same mutable memory at the same time but probably not.
- Want to be correct without sacrificing parallelism.
- Example: A bunch of threads processing bank transactions:
	- –withdraw, deposit, transfer, currentBalance, ...
	- – chance of two threads accessing the same account at the same time very low, but not zero.
	- want mutual exclusion (a way to keep each other out of the way when there is contention)

## The issue

```
struct Acct { int balance; \prime^* ... other fields ... \prime\prime };
```

```
int withdraw(struct Acct * a, int amt) {
 if(a->balance < amt) return 1; \frac{1}{1} 1==failure
 a->balance -= amt;
 return 0; \sqrt{0} // 0=success
}
```
- This code is correct in a sequential program.
- $\bullet$  It may have a race condition in a concurrent program, allowing a negative balance.
- • Discovering this bug is very hard with testing since the interleaving has to be "just wrong".

#### atomic

Program must indicate what must appear to happen all-at-once.

```
int withdraw(struct Acct * a, int amt) {
  atomic {
    if(a->balance < amt) return 1; \frac{1}{2} 1==failure
    a->balance -= amt;
  }
  return 0; // 0==success
}
```
Reasons not to do "too much" in an atomic:

- • Correctness: If another thread needs an intermediate result to compute something you need, must "expose" it.
- Performance: Parallel threads must access disjoint memory
	- Actually read/read conflicts can happen in parallel

# Getting it "just right"

}

• This code is probably wrong because critical sections too small:

```
atomic { if(a->balance \lt amt) return 1; }
```

```
atomic \{a\text{-}\text{-}\text{-}\text{balance}\} -= amt; \}
```
- $\bullet$  This code (skeleton) is probably wrong because the critical section is too big:
	- – Assume other guy does not compute until data is set atomic {

```
data_for_other_guy = 42; // set some global
ans = wait_for_other_guy_to_compute();
return ans;
```
## So far

- Shared-memory concurrency where multiple threads might access the same mutable data at the same time is tricky
	- –Must get size of critical sections just right
- It's worse because
	- –atomic does not yet exist in languages like C and Java
- • Instead programmers must use locks (a.k.a. mutexes) or other mechanisms, usually to get the behavior of critical sections
	- But misuse of locks will violate the "all-at-once" property
	- –Or lead to other bugs we haven't seen yet

## Lock basics

A lock is *acquired* and *released* by a thread.

- At most one thread "holds it" at any moment
- Acquiring it "blocks" until the holder releases it and the blocked thread acquires it
	- Many threads might be waiting; one will "win".
	- The lock-implementer avoids race conditions on the lock-acquire
- So to keep two things from happening at the same time, surround them with the same lock-acquire/lockrelease

### Locks in C/Java

- C: Need to initialize and destroy mutexes (a synonym for locks).
	- –The joys of C
- An initialized (pointer to a) mutex can be locked or unlocked via library function calls.
- Java: A synchronized statement is an acquire/ release.
	- –Any object can serve as a lock.
	- Lock is released on any control-transfer out of the block (return, break, exception, ...)
	- "Synchronized methods" just save keystrokes

## Choosing how to lock

- Now we know what locks are (how to make them, what acquiring/releasing means), but programming with them correctly and efficiently is difficult...
	- – As before, if critical sections are too small we have races; if too big we may not communicate enough to get our work done efficiently.
	- – But now, if two "synchronized blocks" grab different locks, they can be interleaved even if they access the same memory
		- A "data race"
	- – Also, a lock-acquire blocks until a lock is available and only the current-holder can release it.
		- Can have "deadlock" ...

## **Deadlock**

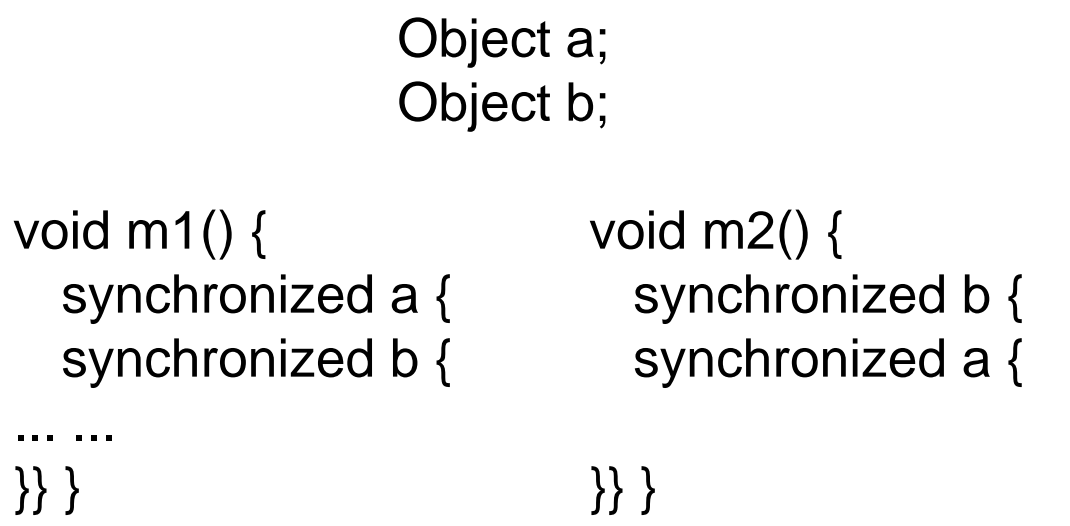

- • A cycle of threads waiting on locks means none will ever run again!
- $\bullet$  Avoidance: All code acquires locks in the same order (very hard to do). Ad hoc: Don't hold onto locks too long or while calling into unknown code.
- $\bullet$  Recovery: detect deadlocks, kill off and rerun one of the processes (databases)

### Rules of thumb

- Any one of the following are sufficient for avoiding races:
	- – Keep data thread-local (an object is reachable, or at least only accessed by, one thread).
	- – Keep data read-only (do not assign to object fields after an object's constructor)
	- – Use locks consistently (all accesses to an object are made while holding a particular lock)
	- – Use a partial-order to avoid deadlock (over-simple example: do not hold multiple locks at once?)
- These are tough invariants to get right, but that's the price of multithreaded programming today.
- But... one way to do all the above is to have "one lock for all shared data" and that is inefficient...

## False sharing

• "False sharing" refers to not allowing separate things to happen in parallel. Example:

> synchronized  $x \left\{ \right.$  synchronized  $x \left\{ \right.$ ++y; ++z; } }

- More realistic example: one lock for all bank accounts rather than one for each account
- On the other hand, acquiring/releasing locks is not so cheap, so "locking more with the same lock" can improve performance.
- This is the "locking granularity" question
	- Coarser vs. finer granularity

#### What about this?

• If each bank account has its own lock, how do you write a "transfer" method such that no other thread can see the "wrong total balance"?

```
// race (not data race) // potential deadlock
void xfer(int a,Acct other){ void xfer(int a,Acct other){
  synchronized(this) { synchronized(this) {
   balance += a; synchronized(other) {
   other.balance - = a; balance + = a;
  } other.balance - a;
```
• The problem is there is no relative order among accounts, so "inverse transfers" could deadlock

} }}}

## A final gotcha

- You would naturally assume that all memory accesses happen in "some consistent order" that is "determined by the code".
- Unfortunately, compilers and chips are often allowed to cheat (reorder)! The assertion in the right thread may fail!

initially flag==false

data = 42; while(!flag)  $\{ \}$  $flag = true;$   $assert(data==42);$ 

- To disallow reordering the programmer must:
	- –Use lock acquires (no reordering across them), or
	- –Declare flag to be volatile (for experts, not us)

## **Conclusion**

- Threads make a lot of otherwise-correct approaches incorrect.
	- –Writing "thread-safe" libraries can be excruciating.
	- – Use an expert implementation, e.g., Java's ConcurrentHashMap?
- But they are increasingly important for efficient use of computing resources ("the multicore revolution").
- Locks and shared-memory are (just) one common approach